# Oracle® Communications Convergent Charging Controller

Session Control Agent Alarms Guide Release 6.0.1

April 2017

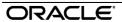

## Copyright

Copyright © 2017, Oracle and/or its affiliates. All rights reserved.

This software and related documentation are provided under a license agreement containing restrictions on use and disclosure and are protected by intellectual property laws. Except as expressly permitted in your license agreement or allowed by law, you may not use, copy, reproduce, translate, broadcast, modify, license, transmit, distribute, exhibit, perform, publish, or display any part, in any form, or by any means. Reverse engineering, disassembly, or decompilation of this software, unless required by law for interoperability, is prohibited.

The information contained herein is subject to change without notice and is not warranted to be errorfree. If you find any errors, please report them to us in writing.

If this is software or related documentation that is delivered to the U.S. Government or anyone licensing it on behalf of the U.S. Government, then the following notice is applicable:

U.S. GOVERNMENT END USERS: Oracle programs, including any operating system, integrated software, any programs installed on the hardware, and/or documentation, delivered to U.S. Government end users are "commercial computer software" pursuant to the applicable Federal Acquisition Regulation and agency-specific supplemental regulations. As such, use, duplication, disclosure, modification, and adaptation of the programs, including any operating system, integrated software, any programs installed on the hardware, and/or documentation, shall be subject to license terms and license restrictions applicable to the programs. No other rights are granted to the U.S. Government.

This software or hardware is developed for general use in a variety of information management applications. It is not developed or intended for use in any inherently dangerous applications, including applications that may create a risk of personal injury. If you use this software or hardware in dangerous applications, then you shall be responsible to take all appropriate fail-safe, backup, redundancy, and other measures to ensure its safe use. Oracle Corporation and its affiliates disclaim any liability for any damages caused by use of this software or hardware in dangerous applications.

Oracle and Java are registered trademarks of Oracle and/or its affiliates. Other names may be trademarks of their respective owners.

Intel and Intel Xeon are trademarks or registered trademarks of Intel Corporation. All SPARC trademarks are used under license and are trademarks or registered trademarks of SPARC International, Inc. AMD, Opteron, the AMD logo, and the AMD Opteron logo are trademarks or registered trademarks of Advanced Micro Devices. UNIX is a registered trademark of The Open Group.

This software or hardware and documentation may provide access to or information about content, products, and services from third parties. Oracle Corporation and its affiliates are not responsible for and expressly disclaim all warranties of any kind with respect to third-party content, products, and services unless otherwise set forth in an applicable agreement between you and Oracle. Oracle Corporation and its affiliates will not be responsible for any loss, costs, or damages incurred due to your access to or use of third-party content, products, or services, except as set forth in an applicable agreement between you and Oracle

# Contents

| Alarm Topic Description | 1 |
|-------------------------|---|
| Session Control Agent   | 3 |
| registrar Alarms        |   |

## **Alarm Topic Description**

#### Alarm generation

Alarms on each configured node are written to the syslog and are then captured by the smsAlarmDaemon for entry in the SMF database.

For management of these alarms, refer to SMS Technical Guide.

#### **Severity levels**

This table describes the alarms severity levels.

| Level    | Abbr | Description                                                                                                    |
|----------|------|----------------------------------------------------------------------------------------------------|
| Critical | С    | These alarms are raised when the application has encountered an error which indicates that the system is unable to function.         |
| Error    | E    | These alarms indicate the application has encountered a serious problem completing a necessary task and could not complete the task. |
| Warning  | W    | Warnings are raised to indicate the application encountered a problem completing a non-mission critical task.                        |
| Notice   | N    | Notices are raised to indicate that the application has completed a task successfully.                                               |

#### **Alarm format**

#### Alarms usually follow this format:

Mon DD 24:MM:SS hostname process name: [ID alarmID user.severity] process(PID) SEVERITY: Alarm text with possible variables Where:

| Variable | Э |
|----------|---|

| Variable     | Description                                                            |  |
|--------------|------------------------------------------------------------------------|--|
| Mon DD       | Month and date the alarm was logged.                                   |  |
| 24:MM:SS     | Time the alarm was logged in 24 hour format.                           |  |
| hostname     | Name of the machine on which the alarm was generated.                  |  |
| process name | Name of the process which logged the alarm.                            |  |
| alarmID      | ID number of the alarm.                                                |  |
| severity     | Alarm severity.                                                        |  |
| process      | Name of the process which logged the alarm.                            |  |
| PID          | Process ID of the process which logged the alarm.                      |  |
| SEVERITY     | Alarm severity.                                                        |  |
| Alarm text   | Alarm text. This may include variables such as node number.            |  |
|              | Note: In some cases the entire alarm text is generated from variables. |  |

**Note:** Some alarms from some subsystems may have a different format.

**Example:** This text shows an smsMaster alarm about pending update queues.

Mar 30 13:34:54 prodsmp1 smsMaster: [ID 953149 user.warning] smsMaster(17833) WARNING: Pending queue now above 15 (Worst Node 317)

#### Alarm text and variables

The %d and %s symbols represent variables within the alarm text. These values are generated by the subsystem and added to the message when the alarm is raised.

Usually the %d is a number and the %s is text in the context of the message to complete the alarm message. Occasionally other % symbols are also used (for example, %u) for different variables.

#### **Further information**

For more information about:

- The SMS Alarms subsystem, see SMS Technical Guide
- Creating and maintaining the SMS Alarm Relay rule set, see SMS User's Guide

# **Session Control Agent**

## **Critical errors**

This table defines the Critical error messages for the Session Control Agent.

| Alarm<br>Number | Alarm Text                                                                            | Reason                                                                                                    | Remedy                                                                                                    |
|-----------------|---------------------------------------------------------------------------------------|----------------------------------------------------------------------------------------------------|----------------------------------------------------------------------------------------------------|
| 1452            | Failed to initialise C-ARES: ares_init_options() returned %d: %s                      | The DNS subsystem was unable to initialize the C-ARES library.                                                                                              | Correct the error and try again.                                                                                                    |
| 2004            | Failed to initialise NHP subsystem                                                    | The NHP has failed to initialize. One of the following alarms will also be raised – 2000, 2001 or 2003.                                                     | Refer to previous alarm description for cause and resolution.                                                                                             |
| 1451            | gethostbyname() did<br>not return an<br>address of type<br>AF_INET                    | The DNS subsystem was unable to retrieve a valid address type for the DNS server.                                                                           | Make sure the DNS server is contactable from the SLC.                                                                                                    |
| 5006            | No "local_ip" specified in coniguration                                               | The mandatory configuration item, "local_ip", is missing from the sca configuration file.                                                                   | Correct the error and try again.                                                                                                    |
| 2003            | Read error for NHP rules file : %s                                                    | The NHP rules file cannot be located or read. Either the configured/default file does not exist or the file cannot be read due to a permissions/disk error. | Check the <b>rules.nhp</b> file exists and has the correct permissions. Contact support with details.                                                     |
| 1500            | %s Transaction<br>state machine<br>error: Invalid<br>transition <%s> in<br>state [%S] | The state machine has received an invalid transition. The current request will terminate with an error response.                                            | Contact support with details.                                                                                                    |
| 5004            | Unable to initialise SLEE IN Call Model                                               | The SCA was unable to initialize the SLEE IN Call Model, which is the component that allows it to interact with external IN applications such as ACS.       | Ensure that your Trigger Detection Point (TDP) definition file is correct or that the TDP_DEFINITIONS environment variable points to an alternative file. |
|                 |                                                                                       |                                                                                                    | Note: The default location for<br>the TDP definition file is<br>/IN/service_packages/SCA/etc/tdp.<br>conf.                                                |
| 5003            | Unable to read configuration                                                          | The SCA was unable to read the sca section of the sca.config configuration file.                                                                            | Check the configuration file and make sure it contains an sca section with all the mandatory parameters.                                                  |
| 1450            | Unable to resolve host name '%s': %s                                                  | The operating system was unable to resolve the DNS server hostname.                                                                                         | Make sure the DNS server is contactable from the SLC. Contact support with details.                                                                       |

**Errors** 

This table defines the Error messages for the Session Control Agent.

| Alarm<br>Number | Alarm Text                                                          | Reason                                                                                                    | Remedy                                                                                                    |
|-----------------|---------------------------------------------------------------------|----------------------------------------------------------------------------------------------------|----------------------------------------------------------------------------------------------------|
| 1200            | 400 Bad Request :<br>Malformed Syntax                               | The SCA has received a message that does not contain a valid request line.                                                                                    | Contact support with details.                                                                               |
| 1203            | 400 Bad Request :<br>Missing %s header<br>field                     | The SCA has received a message with missing header fields.                                                                                                    | Contact support with details.                                                                               |
| 1204            | 400 Bad Request :<br>Corrupt Message                                | The decoding of the character array into an osip_message_t data structure has failed because of a possibly corrupt message.                                   | Contact support with details.                                                                               |
| 1202            | 405 Method Not<br>Allowed : %s                                      | The SCA has received a message that contains a method that it does not support. Allowed methods are: INVITE, ACK, BYE, REGISTER, OPTIONS, MESSAGE and CANCEL. | Contact support with details.                                                                               |
| 1201            | 505 Version Not<br>Supported : SIP<br>version number must<br>be 2.0 | The SCA has received a message defined for an unsupported version of SIP. The SIP version must be 2.0.                                                        | Ensure the SIP client supports SIP 2.0. Contact support with details.                                       |
| 1109            | bind(3SOCKET): %s                                                   | Unable to bind the name to a socket.                                                                                                    | Check accompanying error text. Contact support with details.                                                |
| 1105            | connect(3SOCKET):                                                   | Error with the transport layer.<br>Unable to connect to a remote<br>address.                                                                                  | Check accompanying error text. Contact support with details.                                                |
| 5005            | Could not open SLEE dialog to SK %s                                 | The SCA was unable to open a SLEE dialog.                                                                                                    | Ensure the service key specified in the rules.nhp file or in the tdp.conf file is a valid SLEE service key. |
| 1110            | fcntl(2): %s                                                        | Unable to get/set file descriptor options required for the normal operation of the transport layer.                                                           | Check accompanying error text. Contact support with details.                                                |
| 1102            | getsockopt (3SOCKET): %s                                            | The transport layer is unable to obtain the options associated with a socket.                                                                                 | Contact support with details.                                                                               |
| 1100            | <pre>inet_pton(3SOCKET): %s</pre>                                   | The transport layer is unable to convert an IP address from the presentation format to network format.                                                        | Contact support with details.                                                                               |
| 1106            | listen(3SOCKET):%s                                                  | Unable to listen to connections on a socket.                                                                                                    | Check accompanying error text. Contact network admin/support with details.                                  |
| 1300            | Message does not allow multipart                                    | SLEE error.                                                                                                    | Contact support with details.                                                                               |

| Alarm<br>Number | Alarm Text                                        | Reason                                                                                                    | Remedy                                                                                                    |
|-----------------|---------------------------------------------------|----------------------------------------------------------------------------------------------------|----------------------------------------------------------------------------------------------------|
| Number          | bodies.                                           |                                                                                                    |                                                                                                    |
| 1502            | Message Not Processed - TransactionFramewor k: %s | The last message has not been processed correctly because it was invalid or because the transport layer was invalid. This error is unrecoverable.                                                 | Contact support with details.                                                                               |
| 1503            | No Transaction for Response                       | The transaction framework cannot find a current Transaction to handle the response, it will generate a '481 - Transaction Does Not Exist' response that will be sent back to the transport layer. | Contact support with details.                                                                               |
| 2000            | Parse error for rules file : %s                   | The rules file contains a syntax error and cannot be parsed.                                                                                                    | Correct the error in the rules.nhp file and try again.                                                      |
| 1101            | poll(2): %s                                       | The transport layer is unable to poll if sockets are ready.                                                                                                    | Contact support with details.                                                                               |
| 1108            | recv(3SOCKET): %s                                 | Unable to read data into buffer sent by remote entity.                                                                                                    | Check accompanying error text. Contact support with details.                                                |
| 2001            | Regular expression compile error : %s             | The reported regular expression is invalid and must be corrected before the rules file can be completely parsed.                                                                                  | Correct the error in the rules.nhp file and try again.                                                      |
| 1107            | send(3SOCKET): %s                                 | Unable to send messages to the remote entity.                                                                                                    | Check accompanying error text. Contact support with details.                                                |
| 1103            | setsockopt<br>(3SOCKET): %s                       | The transport layer is unable to set the socket options required for the normal operation of the transport layer.                                                                                 | Contact support with details.                                                                               |
| 1205            | Sip %s: invalid %s: value '%s'                    | The specified header field cannot be set with the specified value. Additional information may be provided in the error text.                                                                      | Check accompanying error text. Contact support with details.                                                |
| 1104            | socket(3SOCKET): %s                               | Unable to obtain an IPv4 socket.                                                                                                    | Check accompanying error text. Ensure that the OS limit has not been reached. Contact support with details. |
| 1501            | Transaction<br>subsystem not<br>initialised       | The transaction subsystem was not initialised because of a configuration error.                                                                                                    | Correct the error and try again.                                                                            |

## Warnings

This table defines the Warning messages for the Session Control Agent.

| Alarm<br>Number | Alarm Text                                        | Reason                                                                                                    | Remedy                                                                 |
|-----------------|---------------------------------------------------|----------------------------------------------------------------------------------------------------|------------------------------------------------------------------------|
| 1507            | Invalid transaction configuration: 'esc.timers %s | A configuration error has occurred, the transaction subsystem will use the appropriate default value.       | If the default value is not suitable, correct the error and try again. |
| 2002            | No rule found for request                         | There is no method section defined for the request, therefore no rule can be found and no command executed. | Check the host definitions in the rules.nhp file.                      |

## **Notices**

This table defines the Notice messages for the Session Control Agent.

| Alarm<br>Number | Alarm Text                            | Reason                                                                                                    | Remedy                                                                                                    |
|-----------------|---------------------------------------|----------------------------------------------------------------------------------------------------|----------------------------------------------------------------------------------------------------|
| 5002            | Exiting with status 0                 | The SCA is terminating normally.                                                                                                    | No action is required.                                                                                                    |
| 5008            | No NHP Rules Matched                  | Next-Hop processing has failed for the number being called. If parallel hunting is being performed, then the alarm is only raised if the next-hop process failed for all the numbers in the hunting list. | Check the rules.nhp file to ensure that at least one rule matches one of the numbers being called.  Contact support with details. |
| 5001            | SLEE-related functions are disabled   | The SCA was started from the command-line instead of being included in the SLEE configuration file.                                                                                                    | For information only. No action is required.                                                                                      |
| 5007            | Remote Commander listening on port %s | The SCA remote commander is configured to listen on the specified port.                                                                                                    | No action is required.                                                                                                    |
| 5000            | Starting                              | The SCA is starting.                                                                                                    | No action is required.                                                                                                    |
| 1504            | Timer_B has fired                     | Timer B has expired causing the Transaction to timeout. The TU has been informed and the current SIP interaction has failed.                                                                              | Contact support with details.                                                                                                    |
| 1505            | Timer_F has fired                     | Timer F has expired causing the Transaction to timeout. The TU has been informed and the current SIP interaction has failed.                                                                              | Contact support with details.                                                                                                    |
| 1506            | Timer_H has fired                     | Timer H has expired causing the Transaction to timeout. The TU has been informed and the current SIP                                                                                                    | Contact support with details.                                                                                                    |

| Alarm<br>Number | Alarm Text | Reason                  | Remedy |
|-----------------|------------|-------------------------|--------|
|                 |            | interaction has failed. |        |

# registrar Alarms

### **Errors**

This table defines the Error messages for the registrar.

| Alarm<br>Number | Alarm Text               | Reason                        | Remedy                                                           |
|-----------------|--------------------------|-------------------------------|------------------------------------------------------------------|
| 6003            | Unknown command line: %s | Command line parameter error. | Check parameters and error output. Contact support with details. |
| 6004            | sca.config: %s           | sca.config error.             | Check parameter and error output. Contact support with details.  |
| 6008            | Startup failed.          | Registrar start up failed.    | Check error output. Contact support with details.                |

## **Notices**

This table defines the Notice messages for the registrar.

| Alarm<br>Number | Alarm Text                 | Reason                                                           | Remedy                                |
|-----------------|----------------------------|------------------------------------------------------------------|---------------------------------------|
| 6000            | registrar started.         | The registrar has started.                                       | Information only, no action required. |
| 6001            | registrar stopped.         | The registrar has stopped.                                       | Information only, no action required. |
| 6006            | sca.config file used: %s   | Tells you which configuration file is being used.                | Information only, no action required. |
| 6007            | sca.cofig section used: %s | Tells you which section in the configuration file is being used. | Information only, no action required. |